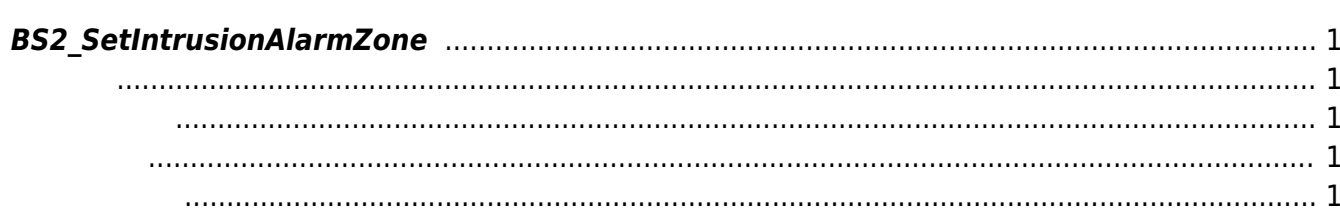

<span id="page-1-5"></span>[Zone Control API](http://kb.supremainc.com/bs2sdk./doku.php?id=ko:zone_control_api) > [BS2\\_SetIntrusionAlarmZone](#page-1-5)

## <span id="page-1-0"></span>**BS2\_SetIntrusionAlarmZone**

## <span id="page-1-1"></span>#include "BS\_API.h"

경비 경보 구역을 설정합니다.

int BS2\_SetIntrusionAlarmZone(void\* context, uint32\_t deviceId, BS2IntrusionAlarmZoneBlob\* zones, uint32\_t zoneCount);

[BS2IntrusionAlarmZoneBlob](http://kb.supremainc.com/bs2sdk./doku.php?id=ko:zone_control_api#bs2intrusionalarmzoneblob)

- <span id="page-1-2"></span>[In] *context* : Context
- $\bullet$  [In]  $deviceId$  :
- $\bullet$  [In] *zones* : intrusion alarm zone
- $\cdot$  [In] *zoneCount* : intrusion alarm zone

BS\_SDK\_SUCCESS

<span id="page-1-4"></span>[BS2\\_GetIntrusionAlarmZone](http://kb.supremainc.com/bs2sdk./doku.php?id=ko:bs2_getintrusionalarmzone)

<span id="page-1-3"></span>합니다.

- [BS2\\_GetIntrusionAlarmZoneStatus](http://kb.supremainc.com/bs2sdk./doku.php?id=ko:bs2_getintrusionalarmzonestatus)
- [BS2\\_GetAllIntrusionAlarmZoneStatus](http://kb.supremainc.com/bs2sdk./doku.php?id=ko:bs2_getallintrusionalarmzonestatus)
- [BS2\\_SetIntrusionAlarmZoneAlarm](http://kb.supremainc.com/bs2sdk./doku.php?id=ko:bs2_setintrusionalarmzonealarm)
- [BS2\\_RemoveIntrusionAlarmZone](http://kb.supremainc.com/bs2sdk./doku.php?id=ko:bs2_removeintrusionalarmzone)
- [BS2\\_RemoveAllIntrusionAlarmZone](http://kb.supremainc.com/bs2sdk./doku.php?id=ko:bs2_removeallintrusionalarmzone)
- [BS2\\_SetIntrusionAlarmZoneArm](http://kb.supremainc.com/bs2sdk./doku.php?id=ko:bs2_setintrusionalarmzonearm)

From: <http://kb.supremainc.com/bs2sdk./>- **BioStar 2 Device SDK**

Permanent link: **[http://kb.supremainc.com/bs2sdk./doku.php?id=ko:bs2\\_setintrusionalarmzone](http://kb.supremainc.com/bs2sdk./doku.php?id=ko:bs2_setintrusionalarmzone)**

Last update: **2017/09/01 11:17**